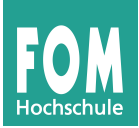

Bitte bearbeiten Sie alle Aufgaben im Umfang von insgesamt **26 Punkten** und tragen Sie Ihre Antworten direkt in die Aufgabenblätter ein. Nutzen Sie in dieser Probeklausur auch die Vorlesungsfolien (in der Prüfung geht das nicht).

# **1. XML und XHTML (5 P.)**

Bei der Überprüfung von XML-Dokumenten mit einer **Document Type Definition** (DTD) unterscheiden wir zwischen **wohlgeformten** und **validen** Dokumenten.

**a)** Erklären Sie den Unterschied zwischen Wohlgeformtheit und Validität. (3 P.)

**b)** XHTML ist eine XML-Sprache, die HTML nachbildet. Nennen Sie zwei Punkte, auf die Programmierer / Web-Entwickler bei XHTML achten müssen, während sie bei HTML keine Rolle spielen. (2 P.)

# **2. Zeichen-Kodierung (7 P.)**

Das Textsatz-Programm LaTeX unterstützt aus historischen Gründen eine eigenwillige Kodierung für deutsche Umlaute: \"a interpretiert das Programm als ä, entsprechend \"A als Ä, \"o als ö usw.; für das scharfe s (ß) gibt es die Kurzform \"s. (Der Backslash \ ist in LaTeX das allgemeine Zeichen dafür, dass ein Steuerbefehl folgt. Dadurch ist es recht umständlich, einen echten Backslash in den Text zu bekommen: Es gibt dafür den Befehl \textbackslash.)

Bindet man ein spezielles Paket ein, das einige deutsche Anpassungen vornimmt, kann man bei den Umlauten jeweils auf den führenden Backslash verzichten; statt \"a reicht also z. B. "a.

**a)** Zum Starten: Schreiben Sie die folgenden Worte in beiden LaTeX-Notationen auf: (2 P.)

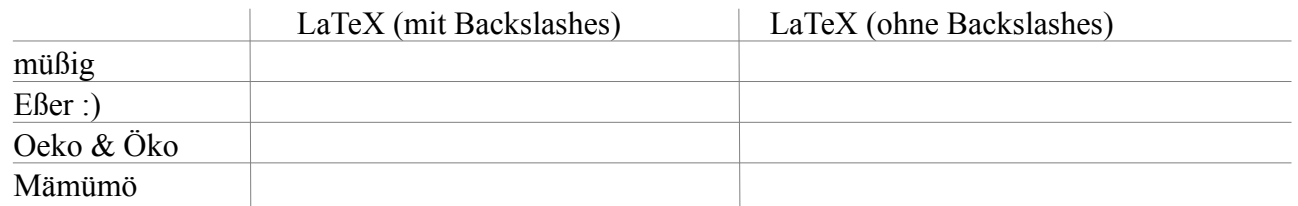

**b)** Nutzt man das Paket für die Kurzvarianten, gibt es ein generelles Problem mit Anführungszeichen – was für ein Problem könnte das sein? (2 P.)

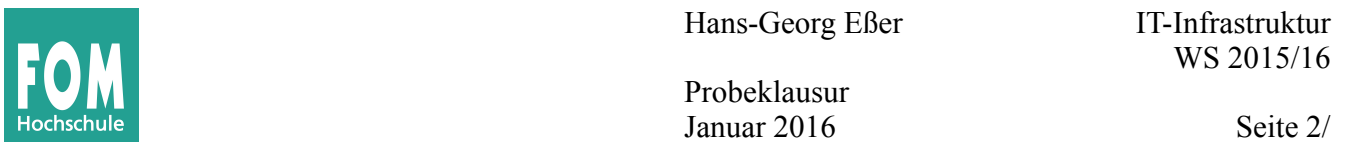

- **c**) Die "Herleitung" dieser LaTeX-Kommandos ist so zu erklären:
	- $\setminus$  = Achtung, es folgt ein Befehl
	- " = Der folgende Buchstabe bekommt ü-Punkte (passt beim " $\beta$ " nicht ganz...)
	- $u = e$ s ist ein u mit ü-Punkten (also ein ü)

Raten Sie, wie die entsprechenden LaTeX-Kommandos aussehen, mit denen sich französische Sonderzeichen (é, è, ê etc.) erzeugen lassen: (1 P.)

- $\acute{e}$  =  $\grave{\mathbf{e}} =$
- $\hat{e} =$
- **d)** Umlaute werden manchmal als Ä = Ae, ä=ae, Ö=Oe etc. geschrieben, wenn ein Ausgabegerät keine Umlaute beherrscht. Das kann zu unerwarteten Ergebnissen führen. Geben Sie ein Beispiel für ein Wort (und dessen spezielle Schreibweise), bei dem das Ergebnis dieser Umwandlung nicht befriedigend ist. (2 P.)

## **3. Archivformate (Windows und Linux) (6 P.)**

Windows und Linux verwenden unterschiedliche **Archivformate**, um Dateien zu komprimieren und / oder zu bündeln.

**a)** Ordnen Sie die folgenden Features den Dateiformaten **tar** (Linux), **gzip** (Linux) und **zip** (Windows) zu.  $(4 \text{ P.})$ 

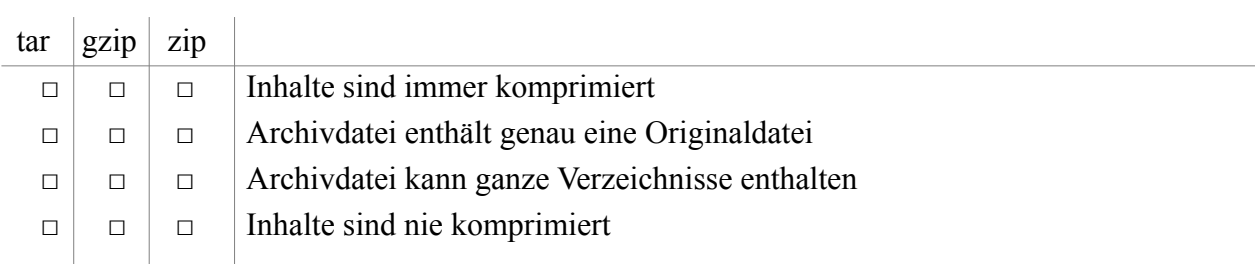

**b)** Betriebssystem-übergreifende Paketformate müssen Zusatzinformationen (neben Dateiname und Dateieinhalt) speichern. Nennen Sie zwei Arten von Zusatzinformationen (und jeweils das zugehörige Betriebssystem), die beim Entpacken unter einem anderen Betriebssystem Probleme verursachen können. (2 P.)

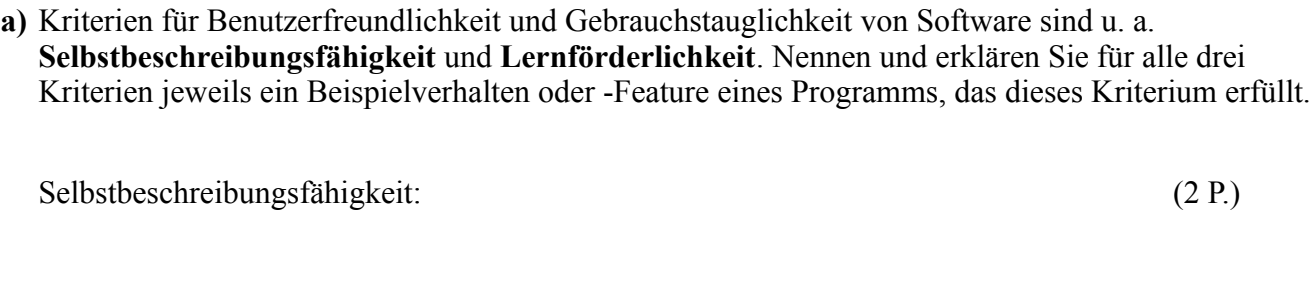

Lernförderlichkeit: (2 P.)

**b)** Nennen Sie (ohne Erklärung) zwei weitere aus der Liste der (insgesamt sieben) Kriterien. (2 P.)

## **5. PC als Arbeitsplatz (2 P.)**

Welche der folgenden Aussagen sind korrekt? Bitte die richtigen Aussagen ankreuzen. (Anzahl richtiger Antworten: 2)

- [ ] Computer-Algebra-Systeme (CAS) haben besondere Stärken in der numerischen Mathematik: Sie berechnen Lösungen durch Näherungsverfahren.
- [ ] In der Versionsverwaltung entsteht ein "Branch", wenn die aktuellste Version einer Datei bearbeitet und in veränderter Form eingecheckt wird.
- [ ] "Branches" kann man durch eine "Merge"-Operation wieder zusammenführen.
- [ ] Beim Erstellen von LaTeX-Dokumenten konzentrieren Autoren sich in erster Linie auf den Inhalt und nicht auf die Form.

### **Hinweis zu den Inhalten der Prüfung**

Relevant sind die Inhalte der Folien, die in der Vorlesung verwendet wurden:

- Einleitung, Datenformate und Wandlung (A1-A8, A42-A190, A198-A257),
- PC als Arbeitsplatz (B1-B70),
- Ergonomie und Arbeitsschutz (C1-C43)

sowie die Übungsaufgaben auf Übungsblatt 1. Inhaltlich ausgeschlossen sind also nur die Folien, die weg gefallen sind (A9-A41: Seminar, A191-197: DTaus-Format).

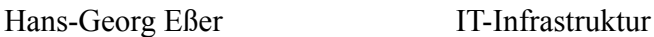

Probeklausur Januar 2016 Seite 3/

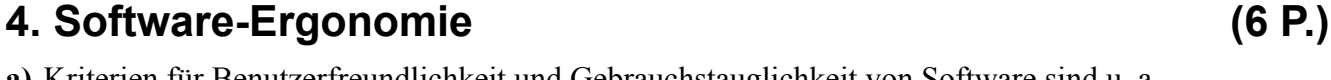